Sinfonica Report …………………

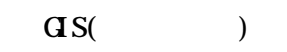

 $7$ 

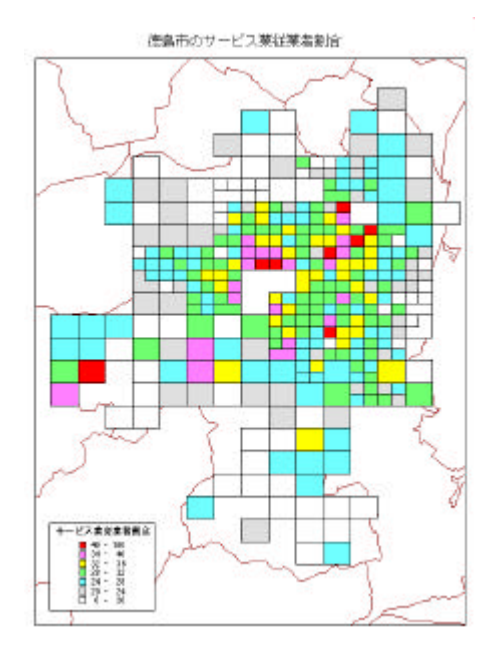

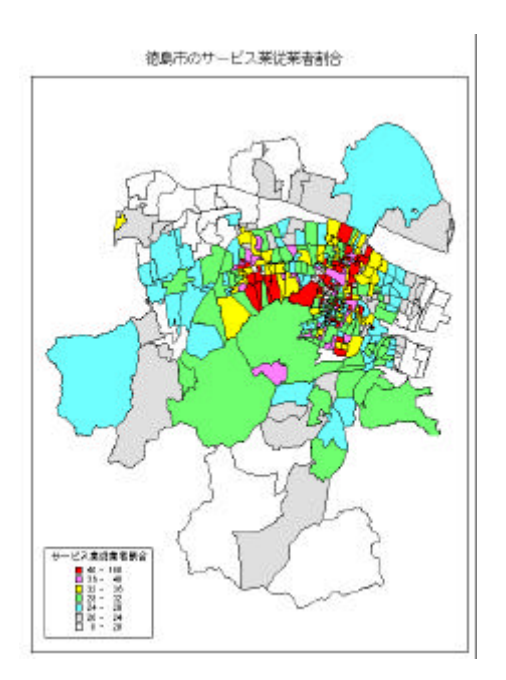

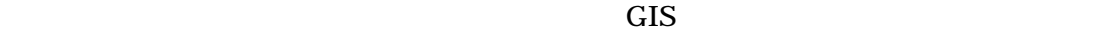

 $1 \text{ PC}$ 

## Microsoft VisualBasic

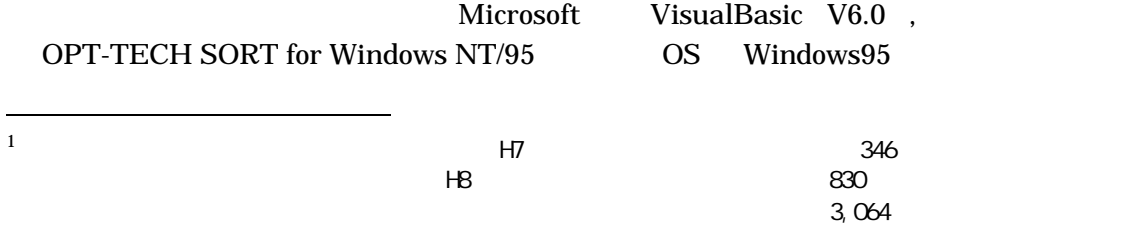

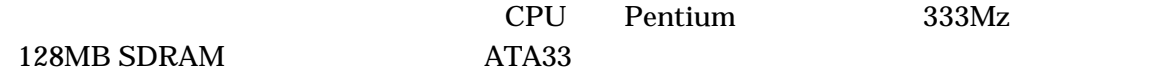

**1.** データの形

KEY レコードに対してはない

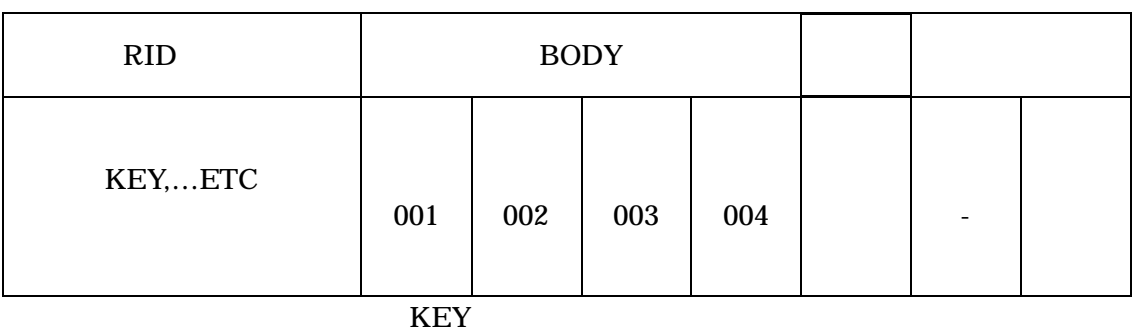

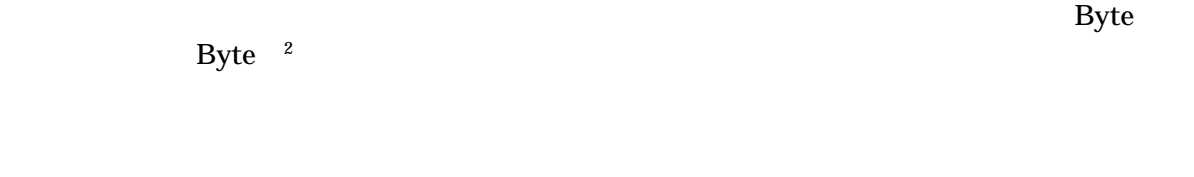

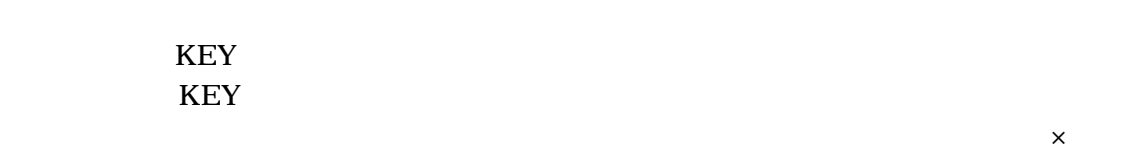

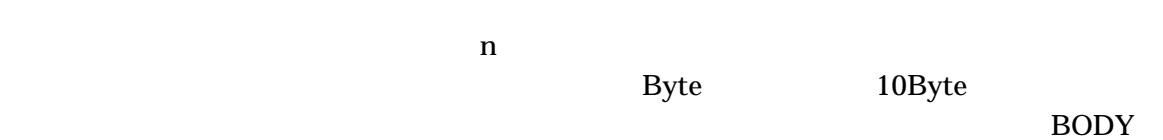

KEY EXTERNALD

 $\overline{\mathbf{c}}$ 1 222 14Byte

**2.** 選択抽出プログラムのコーディング

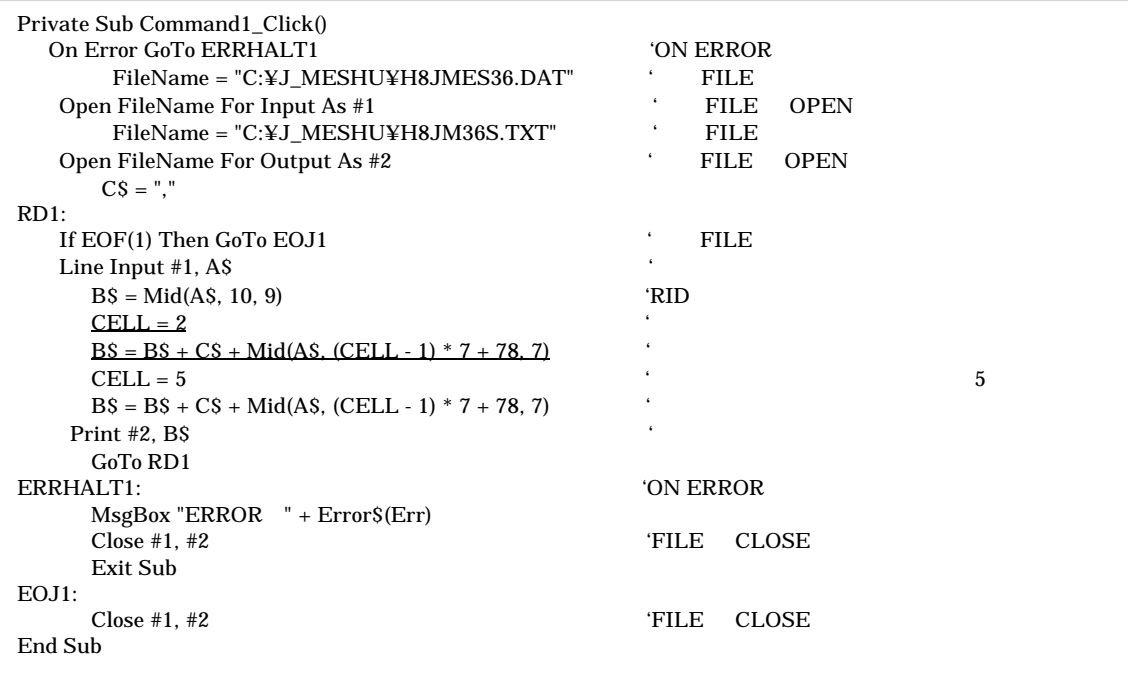

## $830$  BODY 第5項目 BODY 第5セル)の第2次産業の従業者総数を選択出力することとして,プロ

**CSV** 

H8MES36.DAT

H8JM36S.TXT

H8 BODY Byte

CELL=

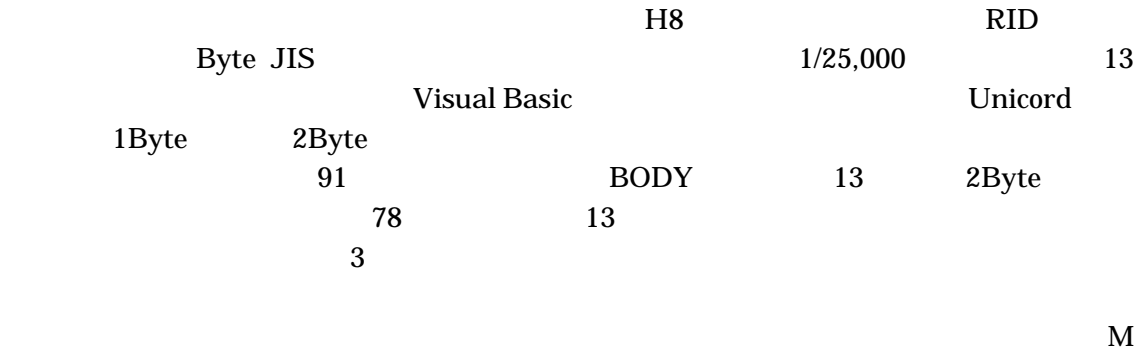

 $12MB$  6

**3.** 小地域集計データのリレーショナル・データベース型への変換プログラム

 $7$ 

 $3$ 

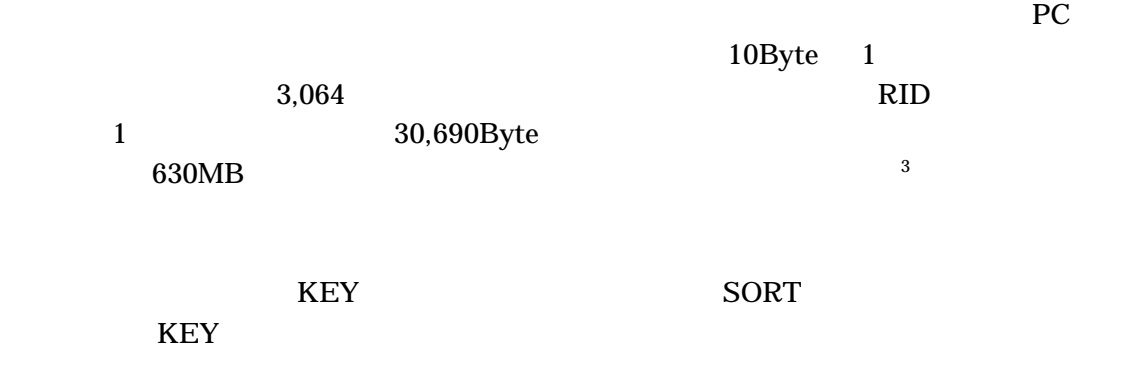

 $RID$ 

**KEY** SORT

**SORT** 

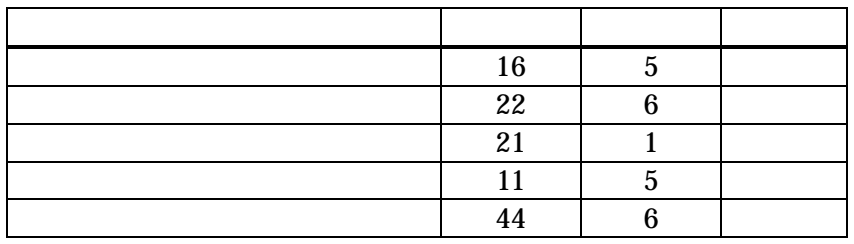

SORT 
son the state of the state of the solution of the SORT optimal of the SORT of the SORT of the SORT of the SORT of the SORT of the SORT of the SORT of the SORT of the SORT of the SORT of the SORT of the SORT of the SO

for Windows NT/95

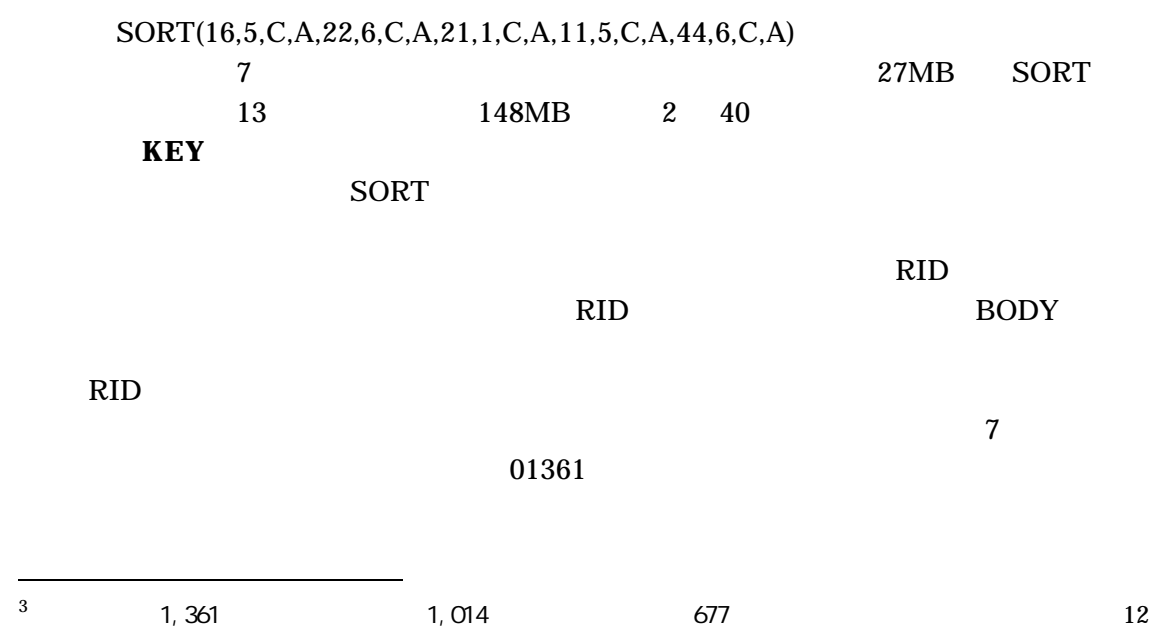

### KEY EXTERNATIONS TO USE THE REFORM  $R$

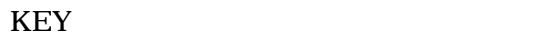

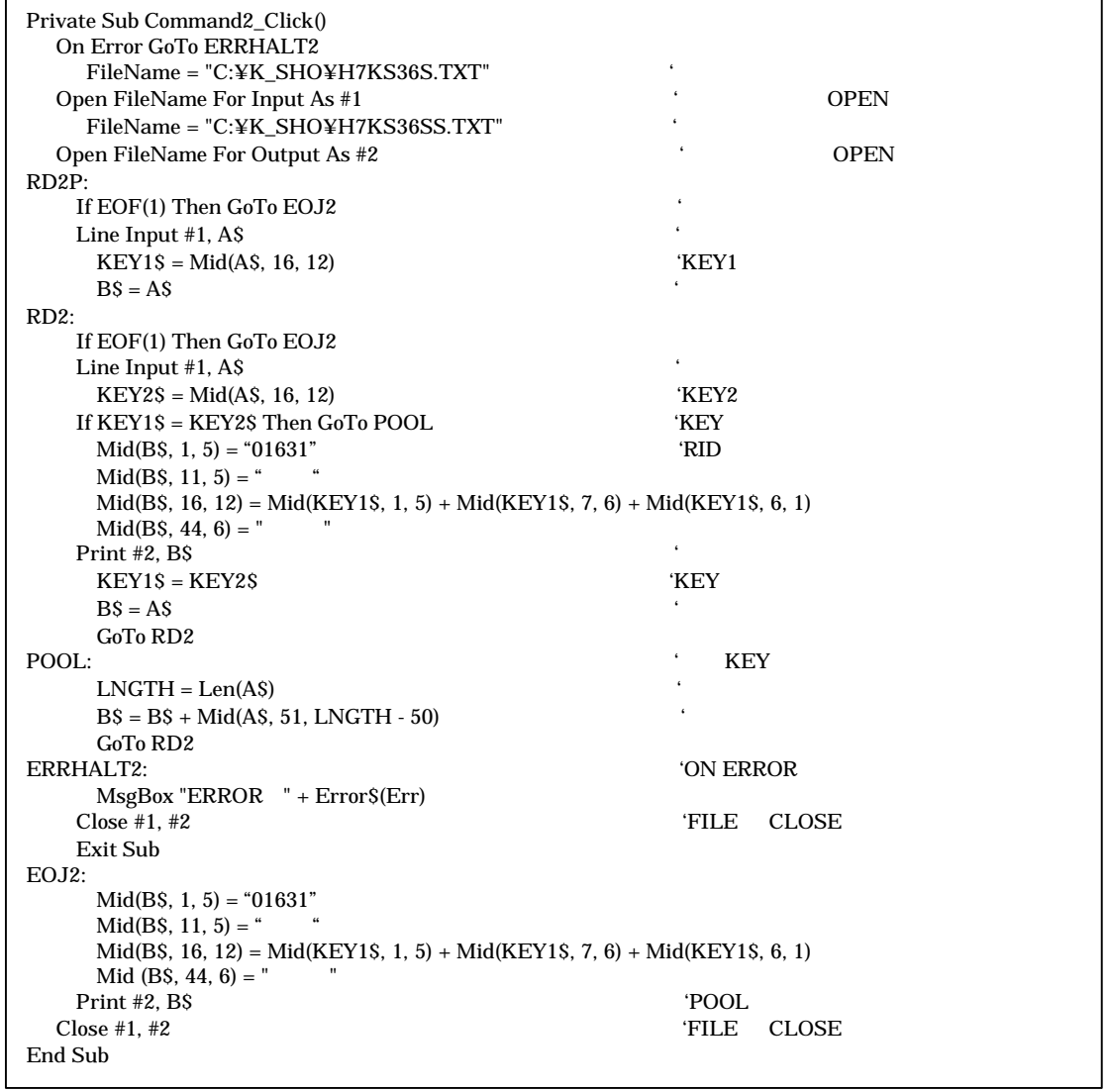

 $\overline{7}$ 

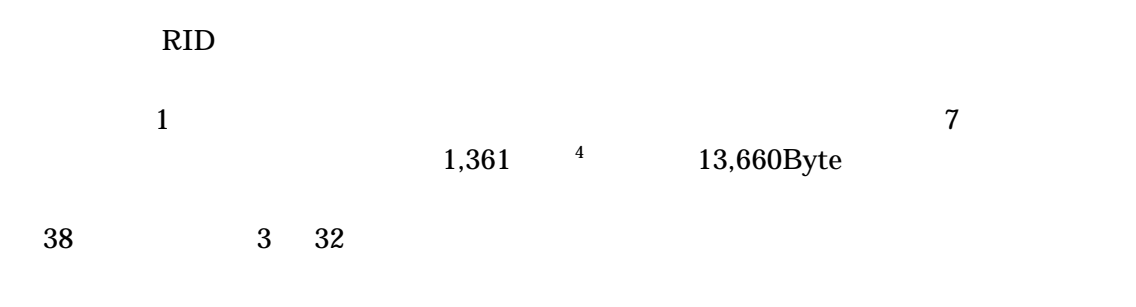

 $\overline{\phantom{0}}$ 

4 10Byte

 $\overline{a}$ 

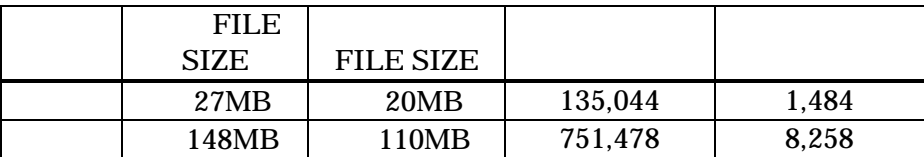

# $(BODY)$

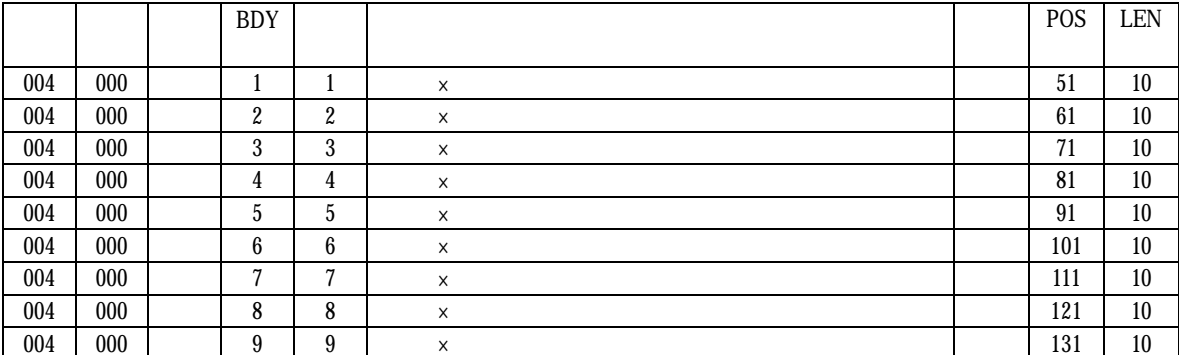

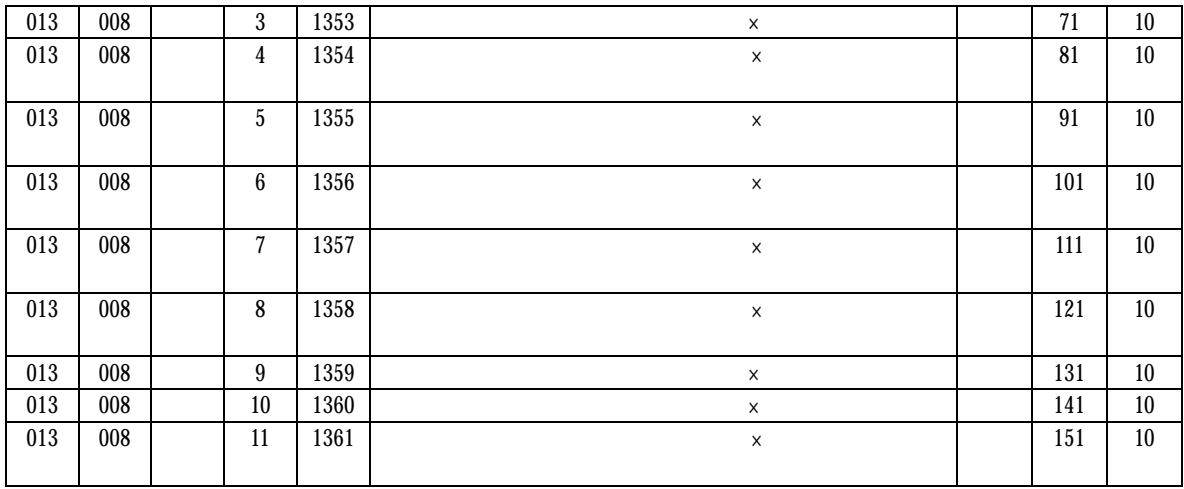

## RID KEY

 $BS = Mid(AS, 10, 9)$  'RID  $\text{CELL} = 2$  $BS = BS + CS + Mid(AS, (CELL - 1) * 7 + 78, 7)$ 

 $RID$ 

 $BS = Mid(AS, 16, 11)$  'RID  $SPOS=0$  $CELL = 2 - SPOS$  $BS = BS + CS + Mid(AS, (CELL - 1) * 10 + 51, 10)$ 

SPOS=2375

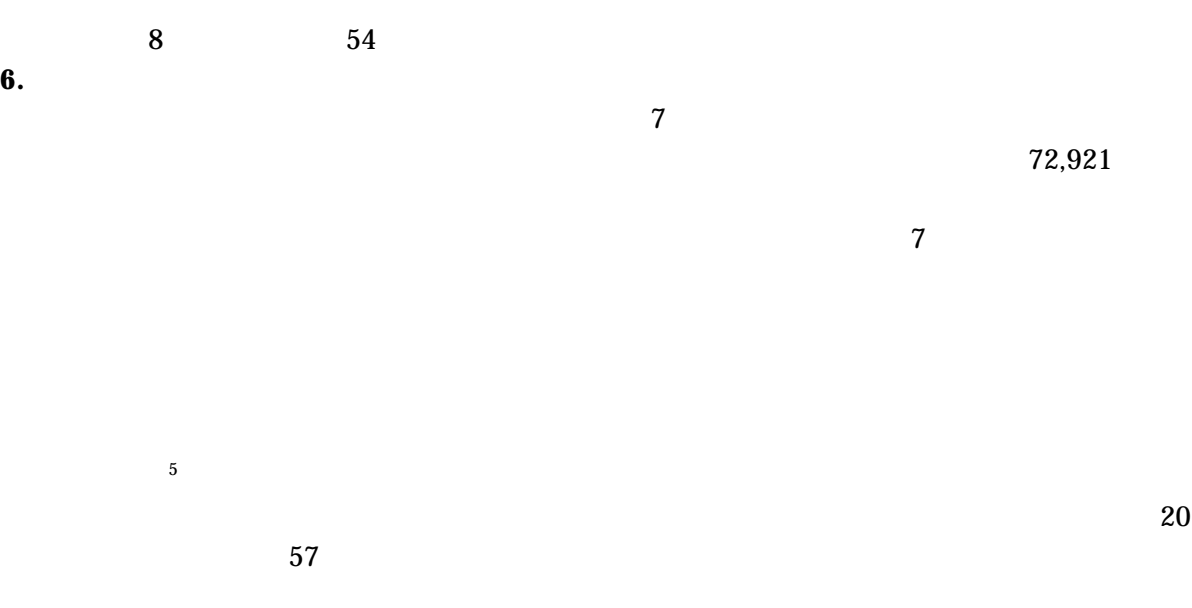

5 KEY となる町丁・字等符号を比較しつつ,一致した場合は置換を行い,一致しなかった場合はそのまま

 $\overline{a}$ 

の1 を想定して, SPOS=0 と記述しているが 集計区分「その2 の場合は SPOS=1361

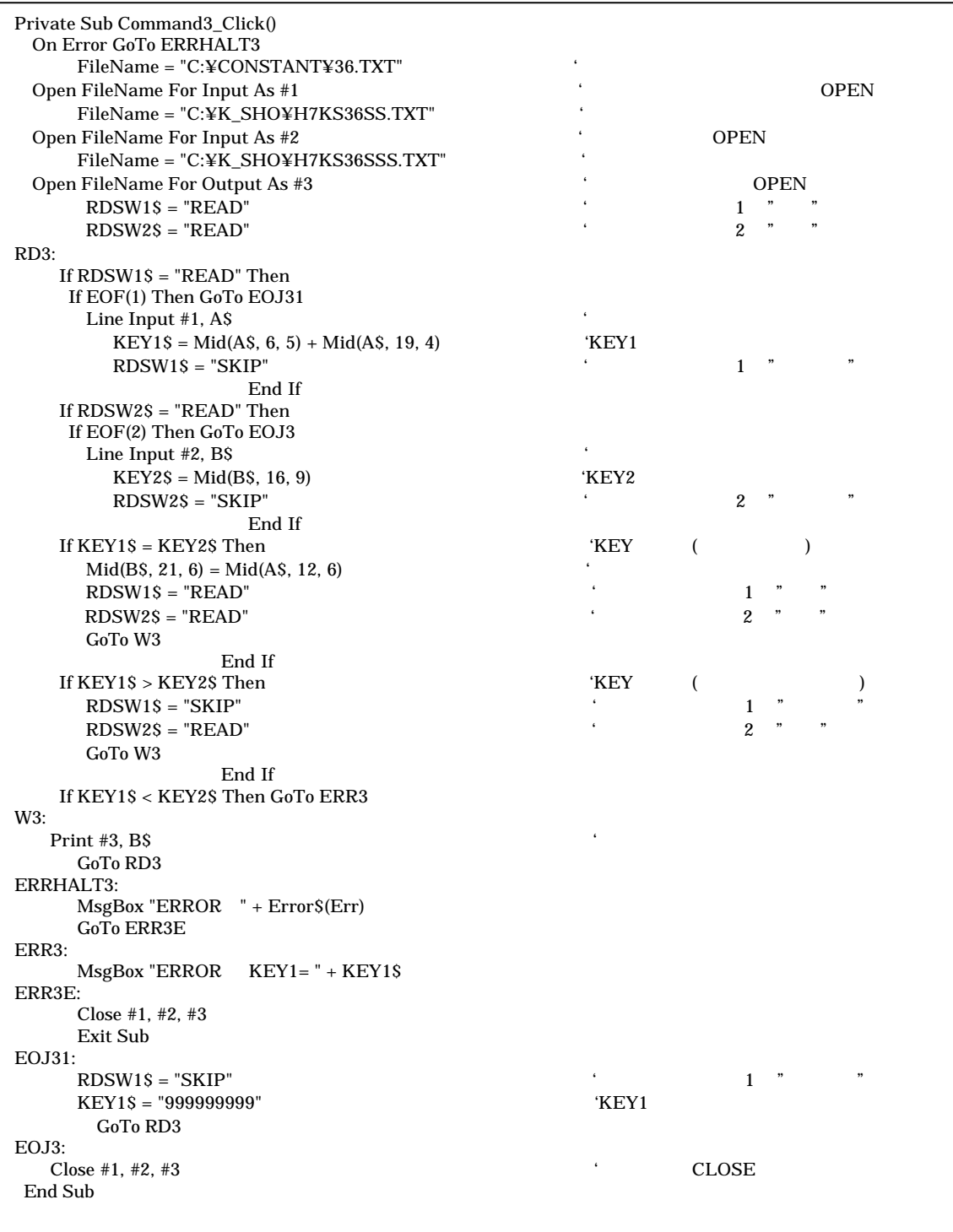

 $7$ 

RID

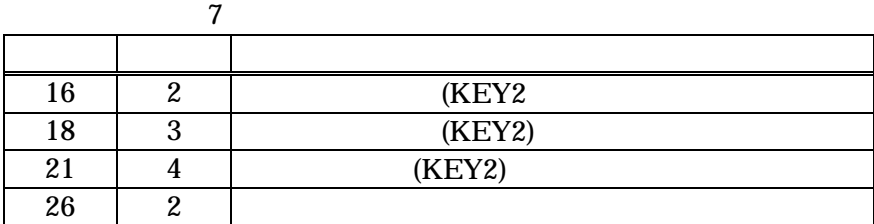

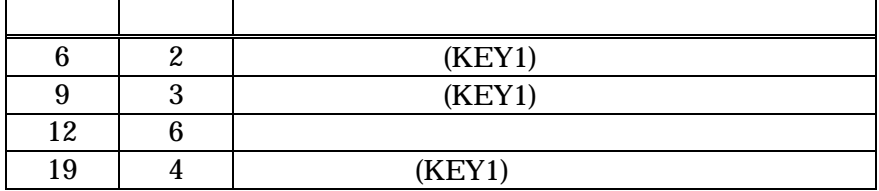

 $\overline{7}$ .  $\overline{7}$  $7$ 

 $($  -)

PC 200MB

. The state of the state of the state of  $1$  , which is a state of the state of the state of the state of the state of the state of the state of the state of the state of the state of the state of the state of the state o

PC でんたいしゃ しょうしゃ しょうしゃ しょうしょく しょうしょく